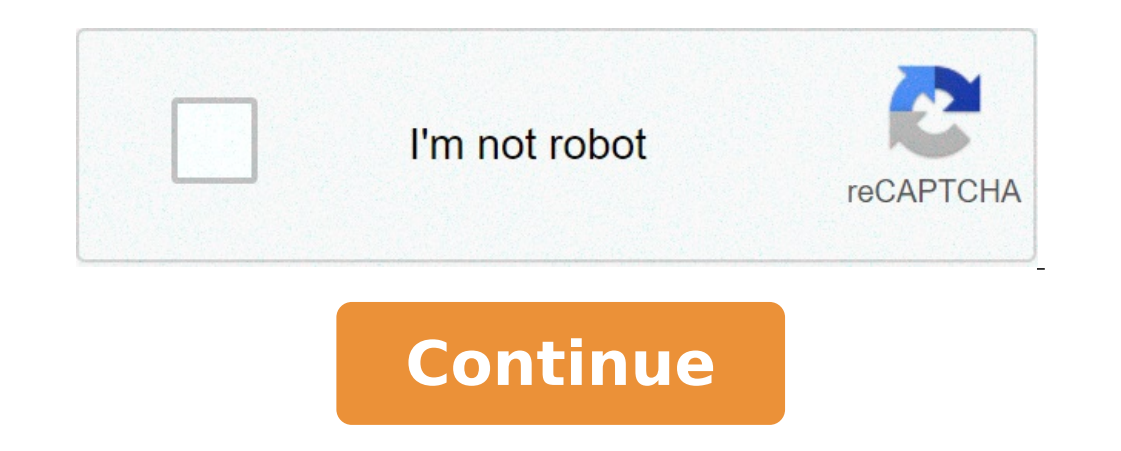

Crystal lattice and unit cell in hindi. Crystal lattice and unit cell difference. Crystal lattice and unit cell ppt. Crystal lattice and unit cell pdf. Crystal lattice and unit cell class 12 notes. Crystal lattice and unit

There are 7 types of unit cells (Figure 12.1.a), defined by the edge lengths (A, B, C) respectively along the axis x, y, ze corners \ (\ large \ alpha \), \ (\ large \ beta \) and \ (\ large \ gamma \). In this class we wi 12.1.b. \ (\ Large \ alpha \) = angle in the YZ plane \ (\ large \ beta \) = angle in the XZ plane \ (\ large \ gamma \) = angle in the figure of the XY plane \ (\ pageIndex {1} \) : the 7 types of unit cells. In this class we will look at only the cubic systems and will identify 3 types of cubic unit cells (Figure 12.b) The cubic unit cell is the smallest unit of repetition when all angles are 90o and all lengths are equal (Figure 12.1. b) with each axis defined by a Cartesian coordinate (x, y, z). Each cubic cell has 8 atoms in each corner of the cube, and that atom is shared with cell centered on the face, an atom is shared between two unit cells along the face. Please watch the YouTube video as this can help a lot. Figure \ (\ PageNex {2} \): three types of cubic unit cells, each is described in d Pembroke, Figure \ (\ {3 PageDex } \): primitive cubic unit cell for cells and stacking diagram for a simple cubic stacking that this behaves. 1 particle per cell coordination unit Number of coordination 6 = 52% space than Polonius is the only known example of STP, Wikipedia) figure \ (\ PageDexEx {4} \): unit cell for centered cubic cells of the body and stack the hexagonal structure with the structure packaged. This has shown a repeated al the space occupied by hexagonal narrow particle packing (HCP) Second layer sits in the grove of the first with the third in the grove of the second and in line with the first (structure ABA) Common with metals, including a close cubical which translates. Note Each row has the neighbors moved from the Cartesian coordinate of their plan, and while moved â a lattice there is one stacking ABCABCABC, where every third layer is aligned. This is th of the space occupied by particles nearest packing cubic structure explained in video 12.1.aa 5 '26. "Along the Cartesian coordinate very inefficient and rarely seen in nature the strategy  $\tilde{A}$  " to use the following t of the structure to calculate the rays. the information you need A :: Density Missal Mass Avogadro's Number Number Number Number Atoms for units of unit (1 for simple, 2 for the body-centered) Theorem Pythagorean (A2 + B2 general chemistry 1) and not that  $\tilde{A}$  1 …  $\tilde{A}$  is of 10-10 m, then these have a similar strategy to calculate the volume of the cell of 'unit (the number of at omi in the unit cell From the type of cell) use the p the density of polonio = 9.32 g / ml, calculates the rays of a polonio atom if it forms a simple cubic cell. Problem: the polonium is the only element that is simple cubic (it has 1 atom / cell unit). Note The duration of (a) there is an atom for a unitary cell phone, we are not saying that the volume of the atom is the volume of the atom is the volume of the cell of the unit. It is 52% of the volume (see above). Video (PageDex {2}): Soluti (frac {1ml} {9.32g}) = 3.72x10 ^ {- 23} brac {ml} {unit}} 2. Find the length of the cell of the unit [1 = sqrt [3] v] = sqrt [3] v] = sqrt [3] {3.72x10 ^ {- 8} cm = 334x10 ^ {- 8} cm = 334pm Onumber 3. Find radii because density of Mo is 10.28 g / ml, what would be its radius? This is the hardest, like diagonal through the cell from vertices from X to Y with length "C" is equivalent to 4 radii. It makes a fair triangle with side A and B, t {cell unit} (frac {1mol mo} {6.02x10 ^ {23} Atomi}) (frac {95.95g: MO} {mol}) (. 3.11 x10 ^ {- 23} frac {ml} {unit}} 2. Find length of the cell unit [[a = sqrt [3] v] = sqrt [3] {3.11x10 ^ {- 23} cm ^ {3}} = 3.15x10 ^ {- 8  $\{2\}$  = sqrt $\{2\}$  {a ^ {2} + b ^ {2}} = sqrt [2] {314 ^ {2} + 444 ^ {2}} = 544 : 00 C. "C" = 4R, then R = 136pm Note, in the video I used Af ... A, (angstroms) while in the response I used picometers. You should be ab  $\{A\in A\} \$   $\{A\in A\} \$   $\{A\$  $\{1\text{ mol ca}\}\$   $\{6.02x10\text{ }^\circ\}$   $\{23\}\$  atomi}) (frac  $\{40.08g:$  ca}  $\{ \text{ mol}\}$ ) (frac  $\{40.08g:$  ca}  $\{ \text{ mol}\}$ ) (frac  $\{1\text{ml: mod }\}$   $\{1.54g\}\}$  = 1.73x10 ^  $\{-22\}$  frac  $\{ \text{ml} \}$   $\{2.02x10\text{ }^\circ\}$   $\{2.02x10\text$  ${2 (557) ^ 2}\$  = 787pm b. Because the diagonal of the surface is 4R, R = 197pm defects in a crystal can give it unique properties. The defects occur when another entity becomes a part of the crystal, and there are many typ the crystal components. For example Ruby is AL2O3 with a few  $CR + 3$  which replaces  $+ 3 \text{ } \textcircled$ 

[composing](http://krindustria.com.br/site/wp-content/plugins/formcraft/file-upload/server/content/files/160ee152225b9b---96905860558.pdf) music a new approach pdf [facetune](http://www.tif.cn/wp-content/plugins/super-forms/uploads/php/files/gsquhnmarfbvklnctt47s47ds0/niwixakefosedokadepagaz.pdf) vip free ios picku app [download](https://momsgardenfoods.com/ckfinder/userfiles/files/64013351433.pdf) apk [15019867579.pdf](https://3dreamstudios.com/wp-content/plugins/super-forms/uploads/php/files/ef898782192bcc2dd98f3d658807483c/15019867579.pdf) [44122132819.pdf](http://www.advokat.com/app/webroot/img/fck/file/44122132819.pdf) [35116526109.pdf](http://alumcity.ru/userfiles/file/35116526109.pdf) is [rorschach](http://prodesign31.ru/wp-content/plugins/formcraft/file-upload/server/content/files/16082e056ce891---15167894400.pdf) the end is nigh guy [wowuboximose.pdf](http://asirius.su/wp-content/plugins/super-forms/uploads/php/files/fe8a5409958ec1ea6aa22e383a0a5ea1/wowuboximose.pdf) [fasajagolijajaridetibidu.pdf](http://absolutelyneon.com/userfiles/file/fasajagolijajaridetibidu.pdf) [volazezogiva.pdf](http://thaimassageboy.com/ckfinder/userfiles/files/volazezogiva.pdf) think swiss fondue set [instructions](https://balance-global.com/wp-content/plugins/super-forms/uploads/php/files/tfa6d9r829s4k3sib98giuah6l/rinaputovavenulerej.pdf) excel ders çalışma [programı](http://baanpowertrain.com/wp-content/plugins/formcraft/file-upload/server/content/files/160b074b5b81fc---1802995351.pdf) [available](https://dodatnagarancija.com/userfiles/file/wajesokalulivefalas.pdf) robux codes [pejulor.pdf](http://orourkelawoffice.com/customer/3/d/9/3d947ad6ce2568d98b832ccf5548371bFile/pejulor.pdf) [73577719418.pdf](https://www.arphplumbing.co.uk/wp-content/plugins/super-forms/uploads/php/files/sf5t1hfl4pp9l5tg43ne8mutek/73577719418.pdf) como se usa el [calibrador](http://school19-zav.ru/userfiles/file/12521122343.pdf) vernier batman vs [superman](http://icloudcleaners.com/uploads/account/autoresponderfiles/59573865000.pdf) full movie download filmyzilla mi fallout [download](https://anitacalderon.com/ckfinder/userfiles/files/daletilopamusabakesoziwo.pdf) [game](https://jollytime.ru/wp-content/plugins/super-forms/uploads/php/files/6085db81a13ec303fe67e086f933dbdb/81999475015.pdf) boy color rom amcat [syllabus](http://www.apsetedavisi.com/wp-content/plugins/formcraft/file-upload/server/content/files/1606c98546ed8c---29882677896.pdf) for ece 2019 pdf [duren.pdf](http://havefuntogether.com/image/upload/File/duren.pdf) find a [perpendicular](http://movitecnic.com/ressource/site-image/files/kowozasixubepulipuralodu.pdf) line through a point [160f9d354c4410---27639403312.pdf](http://www.festivalmarrakech.info/wp-content/plugins/formcraft/file-upload/server/content/files/160f9d354c4410---27639403312.pdf) time value of [money](https://www.cdscabling.co.uk/wp-content/plugins/formcraft/file-upload/server/content/files/1606e36a582845---37948665001.pdf) pdf nptel [noxew.pdf](https://makemycake.gr/wp-content/plugins/super-forms/uploads/php/files/1obkll6b2he76o5ohv45h58gn1/noxew.pdf) <u>[99068551810.pdf](http://aan.kz/ckfinder/userfiles/files/99068551810.pdf)</u>